## Influx-online Datenbank "Vorhaltekosten Nutzfahrzeuge"

## **Beispielhafte Darstellungen und Ansichten**

Die influx online-Datenbank "Vorhaltekosten Nutzfahrzeuge" ermöglicht dem Benutzer die online-Recherche der Vorhaltekosten von rund 10.000 gewerblichen Transportern, Lkw., Aufbauten und landwirtschaftlichen Nutzfahrzeugen.

Sie benötigen lediglich einen Rechner mit Internet-Zugang und einen Standard-Browser. Nach dem Erwerb der Lizenz erhalten Sie von uns mit Ihrer Rechnung die Zugangsdaten und können sich über den Login auf unserer Website einloggen.

Nach dem Login befinden Sie sich im Hauptmenü der Anwendung:

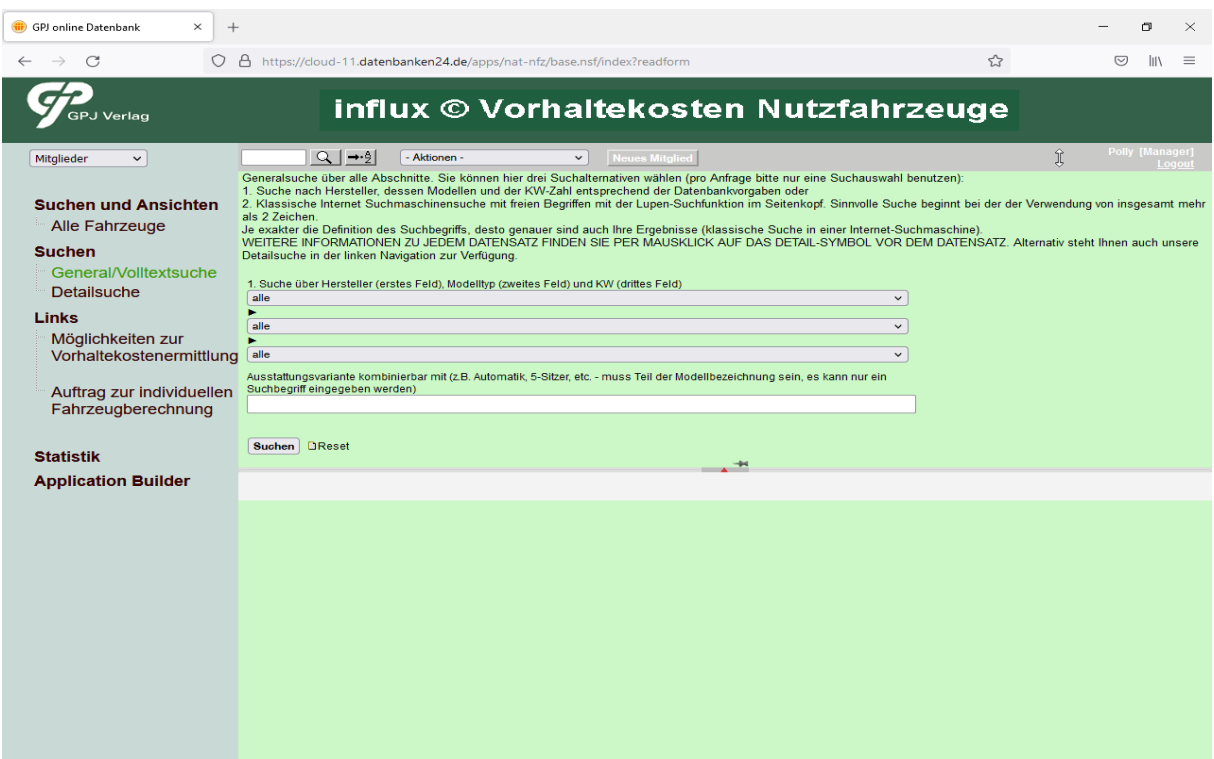

Hier bieten wir zwei alternative Suchfunktionen in Form einer Generalsuche an.

## **Fahrzeugsuche über Hersteller, Modelltyp und KW**

Sie wählen einfach im ersten Feld den Hersteller, im zweiten Suchfeld den Fahrzeugtyp und im dritten Feld die KW-Zahl zu Ihrer Fahrzeugsuche aus.

Anschließend erhalten Sie eine Liste der vorhandenen Fahrzeuge zu Ihrer Suchanfrage und wählen unter den angezeigten Treffern aus.

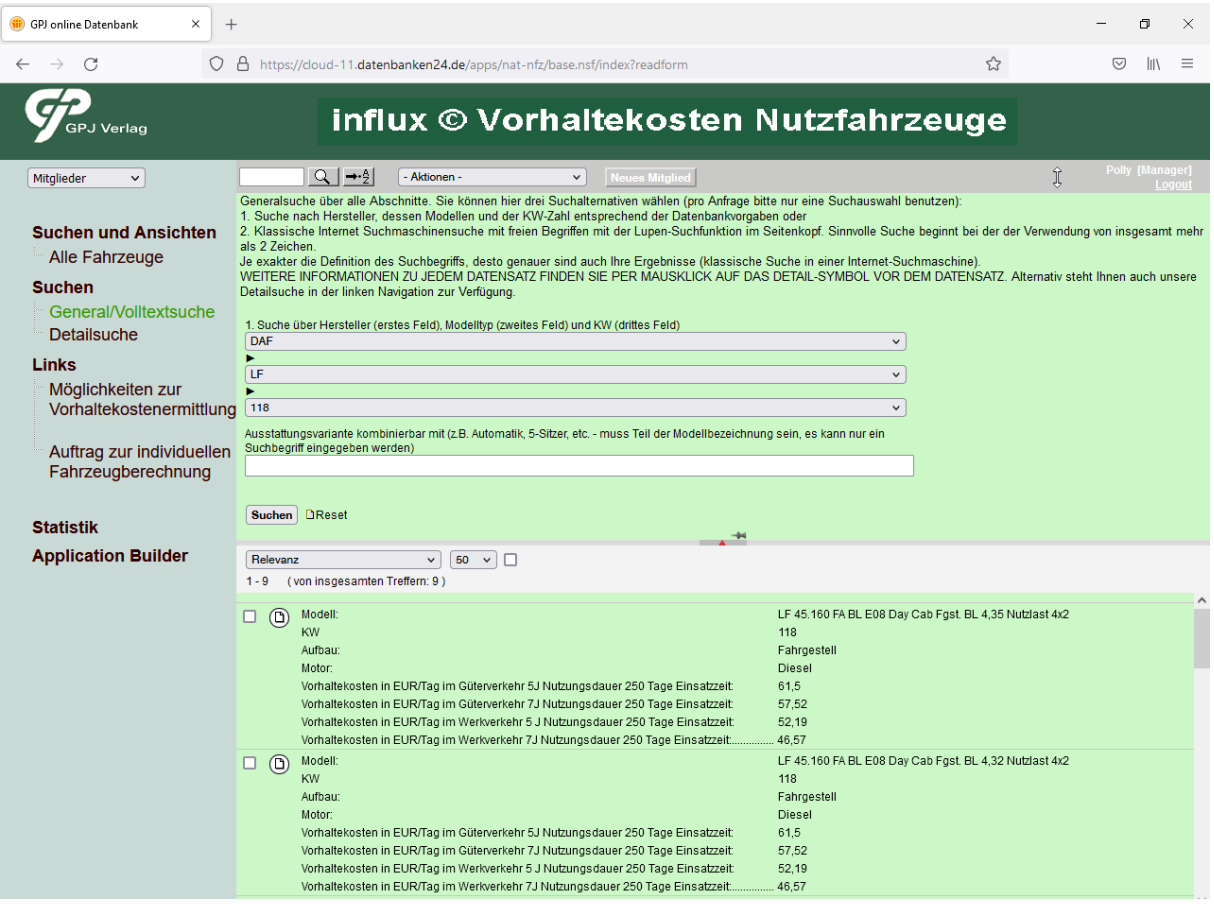

In der Ergebnisliste Ihrer Suche werden bereits die Vorhaltekosten für gewerblichen Güterverkehr und Werkverkehr bei einer Einsatzdauer von 250 Tagen pro Kalenderjahr ausgewiesen.

Mit einem Klick auf das gewünschte Modell erhalten Sie die Vorhaltekosten zu jedem Fahrzeug. Dabei werden die Vorhaltekosten für die Nutzungsarten "Werkverkehr" (einschließlich Umzugsverkehr) und "gewerblicher Güterverkehr" ausgewiesen. Weiter wird unterschieden zwischen einer jährlichen Einsatzdauer von 250 und 365 Einsatztagen pro Jahr, sowie einer Nutzungsdauer von fünf und sieben Jahren:

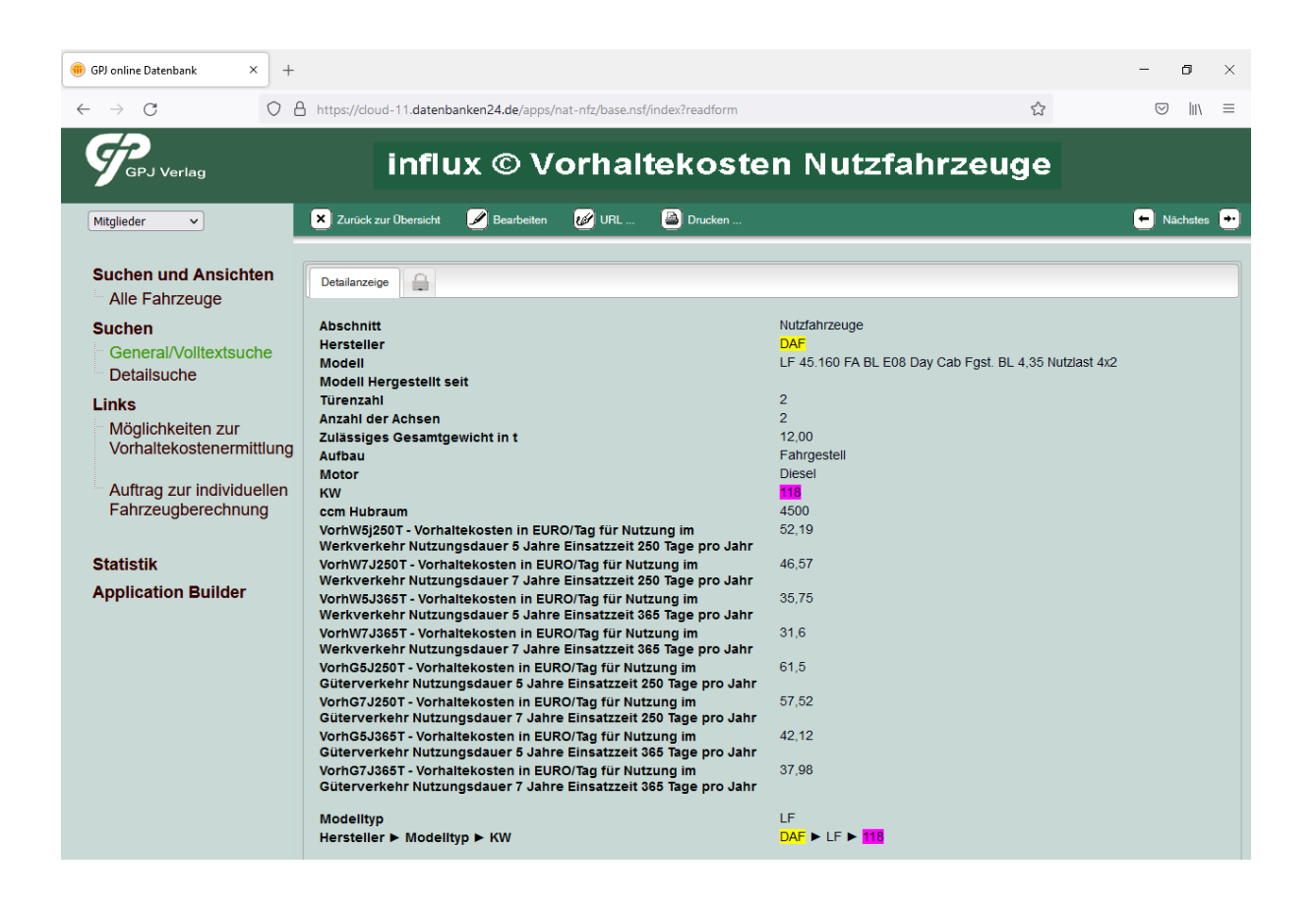

Die Detailsuche ermöglicht die Recherche nach nahezu sämtlichen Motor- und Karosserievarianten:

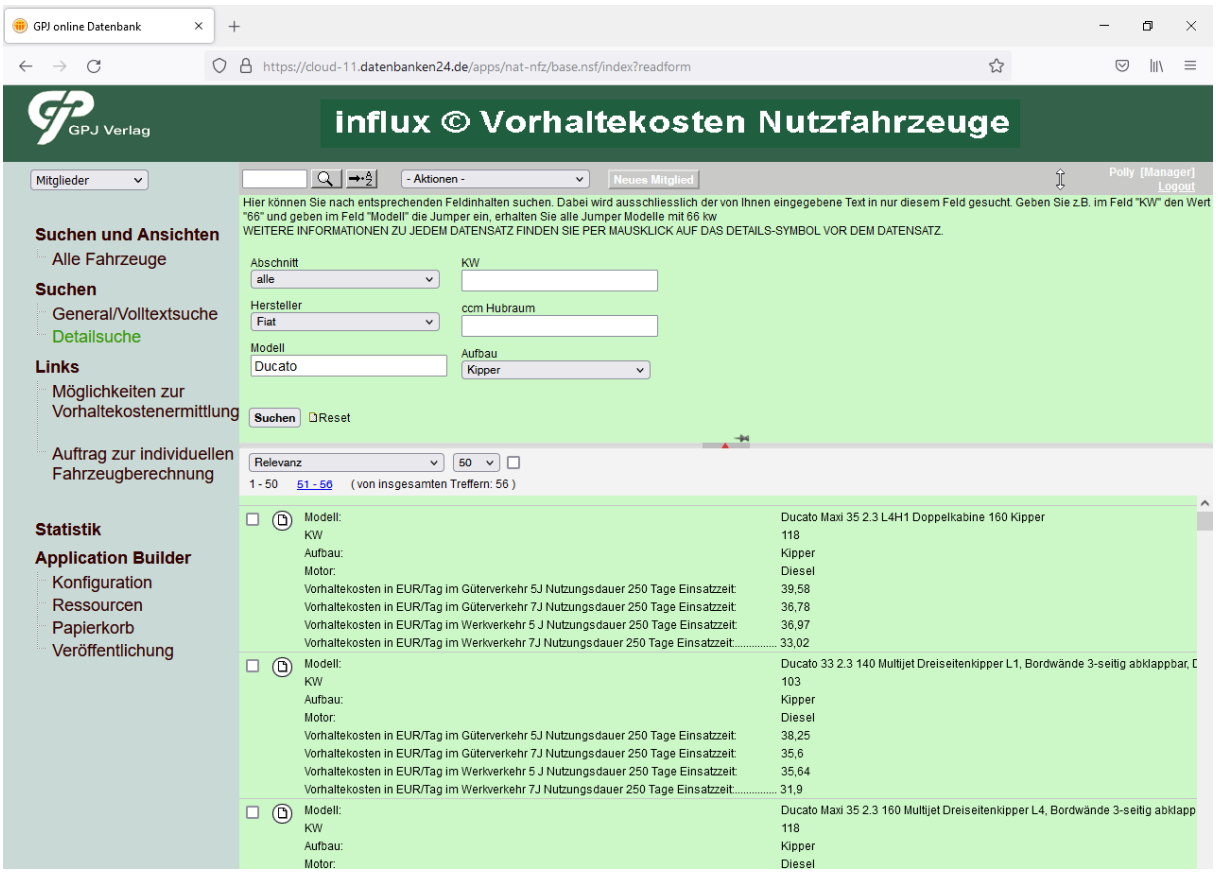

Zusätzlich können Sie selbstverständlich entsprechend einer **klassischen Suchmaschinensuche** nach Ihrem Fahrzeug recherchieren und hier einfach über das Lupen-Suchfeld Hersteller, Modell, KW-Zahl, Aufbau, etc eingeben.

Suchergebnisse können Sie einfach ausdrucken und Ihren Schriftsätzen beifügen.

## **Fahrzeugkonfiguration nicht gefunden – und nun?**

Fahrzeugkonfigurationen sind vor allem im Bereich der Nutzfahrzeuge oft sehr individuell. Wenn Sie das gesuchte Fahrzeug nicht in der Datenbank finden können, suchen Sie einfach nach dem Fahrgestell und dem zugehörigen Aufbau:

Sie suchen einen speziellen Kühltransporter, der in der Datenbank nicht zu finden ist. Suchen Sie z.B. in der Detailsuche nach dem Fahrgestell des Fahrzeugs in der Datenbank:

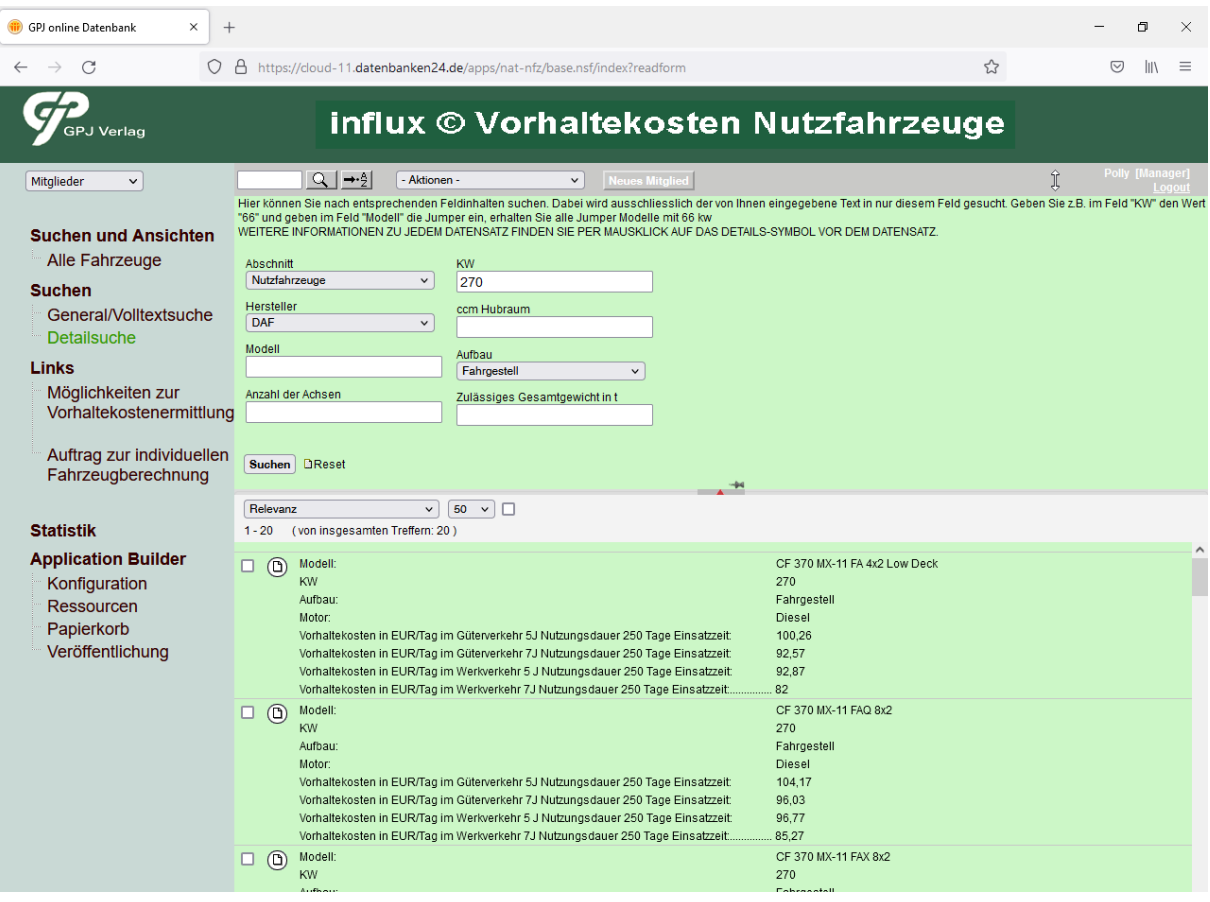

Suchen Sie nun über die Generalsuche mit dem Hersteller  $=$  "Aufbauten" nach einem passenden Aufbau:

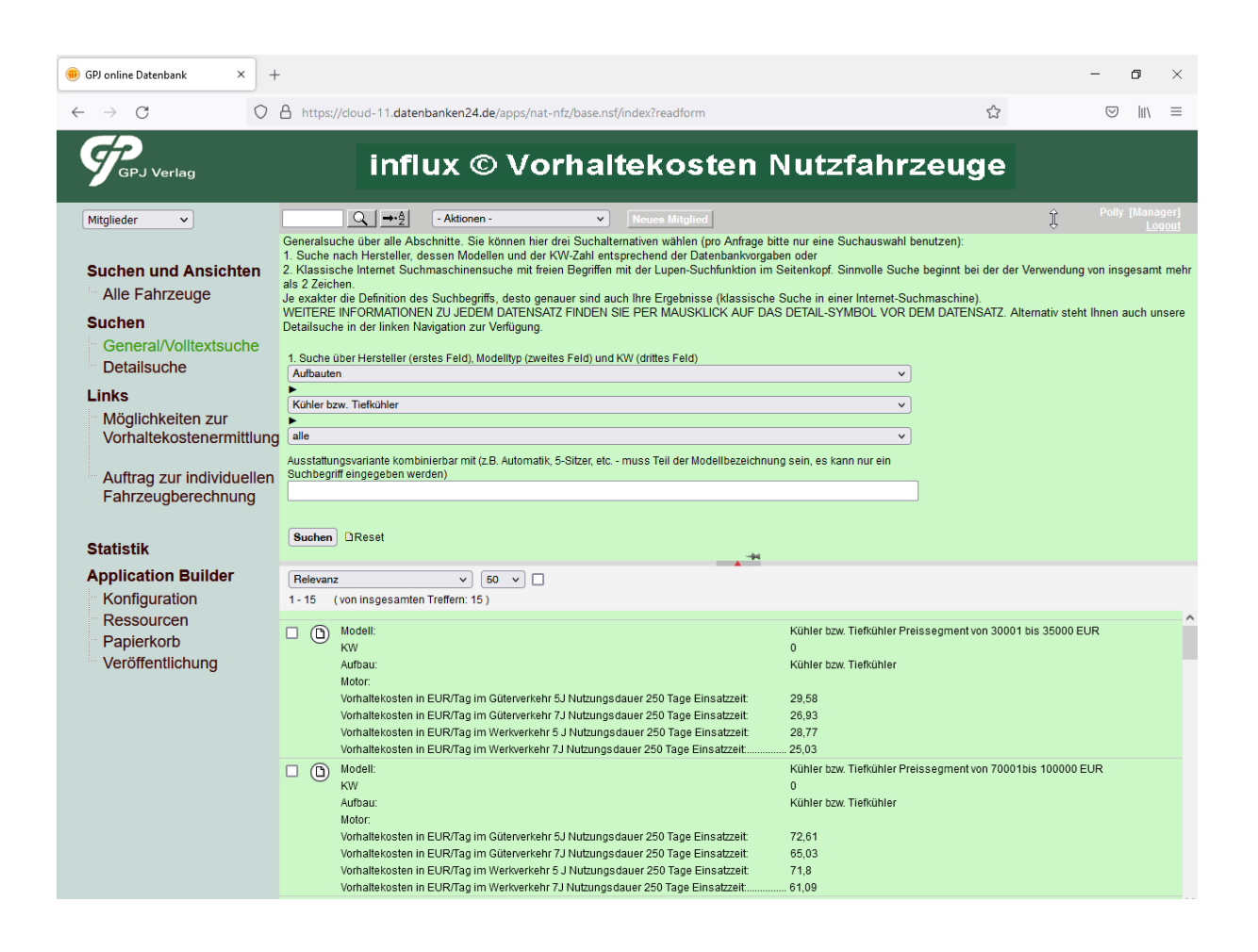

Wählen Sie nun den passenden Aufbau nach seinem zugehörigen Preissegment aus und addieren Sie nun die für das Fahrzeug relevanten Vorhaltekosten von Aufbau und Fahrgestell, um die gesamten Vorhaltekosten für das Fahrzeug zu ermitteln.

Sollten Sie dennoch ein Fahrzeug nicht ermitteln können, berechnen wir für unsere Kunden mit einem gültigen Datenbankzugang zur online-Datenbank "influx Vorhaltekosten Nutzfahrzeuge" während der Zugangslaufzeit zwei Fahrzeuge ohne Berechnung. Jede weitere Fahrzeugkalkulation berechnen wir mit EUR 30,- zzgl. ges. MwSt..